## Get Access from Anywhere

To access online resources that you find in the Library catalogue, authenticate via the [Get access from anywhere link](https://login.proxy.lib.uwaterloo.ca/login).

Also found under the "Quick Links" heading on the [Library homepage.](lib.uwaterloo.ca)

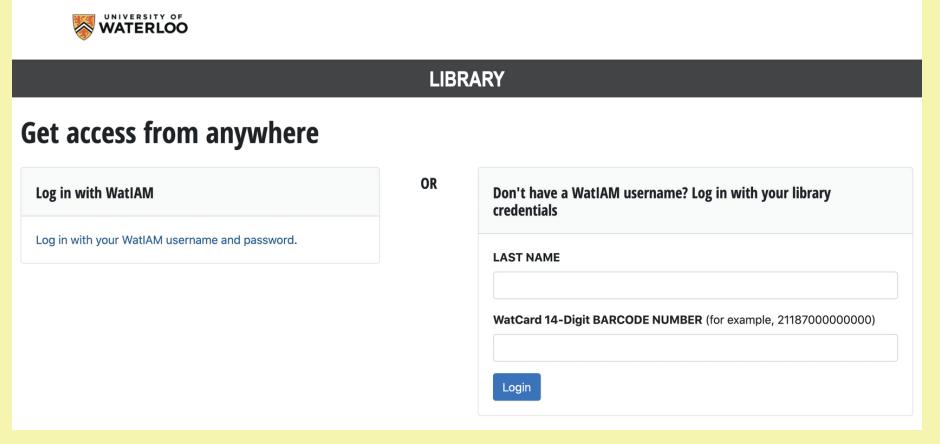

If you find a resource in the catalogue that is "Available Online", click on the record and then select the hyperlink under the heading "View Online" to get access.

If needed, you will be prompted to authenticate by the same "Get access from anywhere" link.

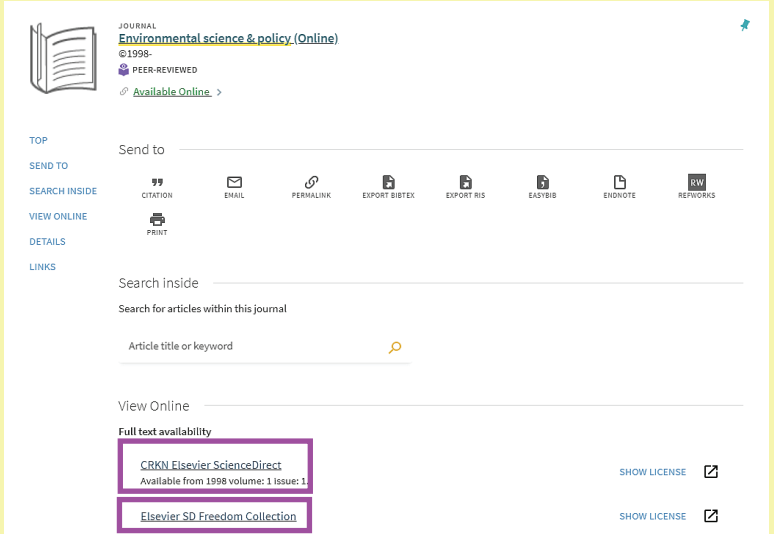